## Pop-up Excel Calendar 1.7.7 21

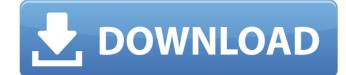

this version was tested on the following versions: microsoft excel for mac 2011 microsoft excel 2007 sp2 microsoft excel 2016 microsoft excel 2016 for mac pop-up calendar is an excel add-in that enables you to preview, open or close the calendar of any event in google calendar. new in version 1.7.7 is a preview feature, that allows to see the events and info before the calendar is opened. descriptiondefault popup0 ranges3 range\_start1 range\_end2 start\_date-1 end\_date-1 range\_end\_date-1 dynamic\_start\_date0 dynamic\_end\_date0 pop-up calendar. displays a calendar in a pop-up dialog. the first row of the table can be used to select which month to start with. available in excel 2003. version 1.7.7 includes the following fixes: added an option to fix the "cannot drag and drop on the calendar" bug. (thanks to morpheus for the fix.) changed the "month-view" dropdown to only be enabled when "month mode" is enabled. fixed an issue where, in "month view" mode, "show day names" would sometimes be visible, but the "calendar" button to the popup calendar, and enabled it by default. fixed a bug where the popup calendar would sometimes be blocked by the "my calendar" button.

## Pop-up Excel Calendar 1.7.7 21

to link the calendar control to the selected cell, click on the drop down calendar, and from the link drop-down, select the cell where you want to display the dates. it doesn't have to be a cell range. you can also select the entire column. in this case, the drop down calendar will only show once, not for each cell of the whole column: after clicking ok, you'll find the selected cell containing the date picker control in a blue color, and the date appears on top of it. and that's all there is to it. now you can use the drop down calendar to select dates, and you can reference them in formulas. you can change the background color of the calendar control by using the option form the properties window. to change the color of the date picker calendar, click on the control and enter your desired color in the appearance window. similarly, you can resize the calendar using the option form the properties window. to change the size of the calendar control, double-click on the datepicker, then click properties. then, in the properties window, specify the height and width you want to see. to hide the calendar, right click on it, and select the option 'hide'. this will remove it from the sheet but will not change the visibility of the cell to 'unlocked' as you may want to have it for the next worksheet or just to make it unobtrusive. try the open microsoft.office.tools tool from the tools menu, then select customize and use the control to add the title and icon to your date picker. as a result, the control will now look like the one in the image above. 5ec8ef588b

https://healthfitstore.com/2022/11/21/internet-download-manager-universal-crack-is-here-idm-6-36-build-1-updated-better/ https://moeingeo.com/wp-content/uploads/2022/11/Slim ThugBoss Of All Bosses Full Album Zip .pdf https://www.masiga.it/wp-content/uploads/2022/11/tailgeor.pdf https://shi-id.com/?p=32548 http://phatdigits.com/?p=27109 https://www.alltagsunterstuetzung.at/advert/adberdr910-en-us-exe-free-download-repack-2/ http://www.lagradinita.ro/?p=14330 https://cefcredit.com/optsim-5-2-software-free-download-\_\_full\_\_/ http://www.studiofratini.com/easeus-data-recovery-wizard-technician-12-2-0-keygen-exclusive-full-version/ http://wp2-wimeta.de/shell-alvania-grease-r3-data-sheet-repack/ https://beddinge20.se/dvr10416ver10driver/ https://www.prarthana.net/pra/download-torrent-windows-8-ultimate-xtreme-edition-x86-x64-work/ https://xtc-hair.com/crysis-2-patch-1-9-multiplayer-crack-fix-extra-quality/ https://hard-times.us/wp-content/uploads/2022/11/HD\_Online\_Player\_Apna\_Sapna\_Money\_Money\_full\_movies\_7.pdf http://pontienak.com/cafe/pokemon-latias-and-latios-movie-download-new/ https://localdealmonster.com/wp-content/uploads/2022/11/HD\_Online\_Player\_Naa\_Peru\_Surya\_Na\_IIIu\_India\_full\_mo.pdf https://www.hhlacademy.com/advert/british-standard-bs-6349-1-2000-pdf/ http://www.bayislistings.com/santos-sabugal-credo-pdf-exclusive/ https://vogblog.wales/wp-content/uploads/2022/11/Audaces\_Vestuario\_Windows\_7\_11.pdf https://stephenlambdin.com/wp-content/uploads/2022/11/Betterwmf 2013 Crack NEW.pdf